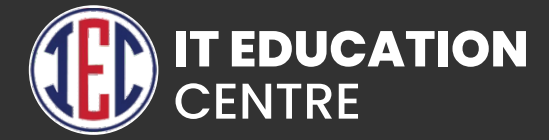

# Azure Training

. . .

 $\bullet$   $\bullet$   $\bullet$ 

 $\bullet$   $\bullet$ 

. . .

 $\bullet$   $\bullet$   $\bullet$ 

#### Introduction to Microsoft Azure

- **Account Setup, Adding Subscription, Free and Paid Subscriptions**
- **Introduction to Console, General Settings.**

#### Manage Resource Groups

- **Concept and Regions of Resource Group,**
- **Creation and Deletion of Resource Group**
- **Use Azure policies for resource group**
- **Configure resource locks**
- **Configure resource policies**
- **Implement and set tagging on resource groups**
- **Network Watcher Resource Group**

## Virtual Machines (VM)

- **Introduction to VM.**
- **VM purchase options in Azure.**
- **VM types and pricing in Azure.**
- **KeyPair concepts, creation on non-Azure tools, .ppk and .pem format.**
- **Deploy Windows and Linux Vms.**

**Manage Azure VM:** 

- **Manage VM Sizes.**
- **Add Data Disk.**
- **Add Network Interface.**
- **Opening Ports.**
- **Configuring Static IP to Instance.**
- **Configure Boot Scripts.**
- **Configure Monitoring VM**
- **Move VMs from one Resource Group to another**
- **VM Storage:**
	- **Introduction to Managed Disks.**
	- **Types of Disks.**
	- **Creating Managed Disks.**
	- **Attaching Managed Disks to Instances.**
	- **Managed Disk Snapshots.**
	- **Migration of Managed Disk Snapshots.**
	- **Restoring Managed Disk Snapshots.**
- **Automate Deployment of VMs:**
	- **Introduction to Load Balancer(LB).**
	- **Public facing and Internal LB.**
	- **Concepts of Availability Set, Fault Domains Update Domains.**
	- **Configure and Implement LB.**
	- **Backend Pool, Health Probe and Load balancing Rules Concepts.**
	- **Adding VMs to Backend Pool.**
	- **Test Load Balancing and High availability**

**2**

- **VM Load Balancing:**
	- **Introduction to Load Balancer(LB).**
	- **Public facing and Internal LB.**
	- **Concepts of Availability Set, Fault Domains and Update Domains.**
	- **Configure and Implement LB.**
	- **Backend Pool, Health Probe and Load balancing Rules Concepts.**
	- **Adding VMs to Backend Pool.**
	- **Test Load Balancing and High availability.**
- **VM Scale Sets:**
	- $\bullet$  **Introduction and concepts of Auto Scaling.**
	- **Configure and deploy Scale Sets.**
	- **Scale Out and Scale In**
	- **Auto Scaling Policies.**
	- **Testing Auto Scaling Configuration**
- **Manage VM backups:** 
	- **Configure VM backup**
	- **Define and Implement backup policies**
	- **Perform VM restore**
- **Migrating On-Prem VM to Azure:**
	- **Migration concepts and Prerequisite.**
	- **Migrate by using Azure Site Recovery (ASR).**
	- **Migrate using P2V.**
	- **Create a recovery services vault.**
	- **Prepare source and target environments.**
	- **Deploy Azure Site Recovery (ASR) agent, prepare virtual network.**

**3**

#### Azure Storage

- **Azure Storage Account:**
	- $\bullet$  **Introduction to Storage Accounts.**
	- **Create and configure Storage Account.**
	- **Storage Performance types.**
	- **Types of Storage Accounts.**
	- **Storage redundancy options.**
	- **Storage Access Tiers.**
	- **Azure Storage Services Blobs, Files, Disks, Queues and Tables.**
	- **Storage Secure Transfer, Allow Access and Data Protection**
	- **Manage Access Keys.**
	- **Storage account scale limits**
- **Azure Blob Storage:**
	- **Create and Congure Blob Container.**
	- **Blob Container Access level.**
	- **Upload data in container.**
	- **Access data from container.**
	- **Manage snapshots of Blob Objects.**
	- **Azure Storage Explorer**
	- **Cloudberry Storage Explorer**
	- **Configure Access Policy**
- **Azure Files Storage:**
	- **Introduction to File shares.**
	- **Configure File Share Quota.**
	- **Mounting File Share on multiple Instances Simultaneously.**
	- **Configure Access Policy.**
- **Azure Backup:**
	- **Backup Concepts.**
	- **Pricing of Azure Backup vs On-Prem Backup Technologies.**
	- **Configure Recovery Service Vault.**
	- **Perform backup operation**
	- **Create and configure backup policy**
	- **Perform a restore operation**

### **DNS**

- **Introduction to Name Resolution.**
- **Domain Name Registration and Domain Name Registrars.**
- **Hosting Zones in Azure DNS zones.**
- **Public and Private Zones.**
- **Creating Records and testing them.**
- **Record Types, Load Balancing.**

## Azure App Services (Vapp)

- **Introduction to On-Prem Application Hosting Technologies.**
- **Introduction to VAPP.**
- **App Service Pricing Tiers.**
- **Application Insights.**
- **Build and Deploy VApp using GitHub Repository.**
- **Build and Deploy VApp using Local Git Repository.**
- **Configuration of Application Environment.**
- **Deploy a Custom Application.**
- **Creating Application Clone.**
- **Swapping Application URL's**
- **Configure Azure content delivery network (CDN) integration**

#### Azure Database

- **Azure SQL Databases:**
	- $\bullet$  **Introduction to MSSQL.**
	- **Create SQL Database.**
	- **Configure Compute and Storage tiers.**
	- **Disaster recovery DB Backup.**
	- **Configure and use SQL Server Management Studio.**
	- **Configure and Manage SQL Database.**
- **Azure Databases for MySQL:**
	- $\bullet$  **Introduction to MySQL.**
	- **Create MySQL Database.**
	- **Configure Pricing Tiers.**
	- **Disaster recovery DB Backup.**
	- **Configure and use MySQL Workbench.**
	- **Configure and Manage SQL Database.**

#### Azure Automation

- **Introduction to Automated Provisioning.**
- **Azure Cloud Formation concepts.**
- **Introduction to Runbooks, Runbooks Library.**
- **Runbook Types PowerShell, Python, Graphical**
- **Configure and Publish Runbooks templates from Library.**

#### Manage Identities

- **Introduction to AD, Adding custom Domain to Azure.**
- **Creating AD Users and Groups.**
- **Manage User and Group properties.**
- **Synchronizing AD tenants to Azure AD.**
- **Configure Azure AD Connect.**
- **Managing Azure AD with PowerShell.**

### Access Control (IAM)

- **Introduction to Access Control (IAM)**
- **Manage role-based access control (RBAC)**
- **Adding Role Assignments.**
- **Implement Multi-Factor Authentication (MFA) for an Azure**
- **AD tenant.**

#### Application Gateway

- **Introduction to Application Layer Load Balancing.**
- **A web trafic load balancer.**
- **Application Gateway Profile, prepare web servers.**
- **Application Gateway backend pool.**
- **Prepare testing Environment.**
- **Application Gateway Pricing**

## **Traffic Manager**

- **Introduction to DNS-based traffic load balancer.**
- **Traffic Manager Profile, Routing Methods.**
- **Prepare web servers, Traffic Manager endpoints.**
- **Prepare testing virtual machines.**
- **Check DNS based load balancing.**
- **Traffic Manager Pricing.**

#### MONITOR AND TROUBLESHOOT VIRTUAL NETWORKING

- **Virtual Network Troubleshooting**
- **Network watcher**
- **Connection Monitor**
- **IP Flow verify**
- **NSG Flow logs**
- **Network Diagnostic logs**
- **Coverview of Azure Monitor**
- **Enabling Diagnostic for Resources**
- **Adding Guests OS Host Diagnostics**
- **Running Basic Kusto Queries on logs**

#### POWERSHEET and CLZ

- **Installing Powersheet and Azure CLI**
- **Memorizing Powersheet and CLI Commands**
- **Deploying resources with Azure CLZ**

## ARM

- **What is ARM template**
- **Read ARM template**
- **Modify Arm template**
- **Create ARM template using VSCode**
- **Deploy Resources using ARM template**

#### INTRODUCTION OF CONTAINERS AND ARCHEDTRIAN TOOLS

- **What are microservices**
- **Containers**
- **Kubernets and Kubernets Cluster**

## **GIT**

- **What is Git and GitHub**
- **Git commands**
- **Uploading project on GitHub**
- **GitHub settings**
- **Git branches**